Excel Acce PDF

https://www.100test.com/kao\_ti2020/251/2021\_2022\_\_E5\_B0\_86Ex cel\_E6\_95\_c97\_251709.htm

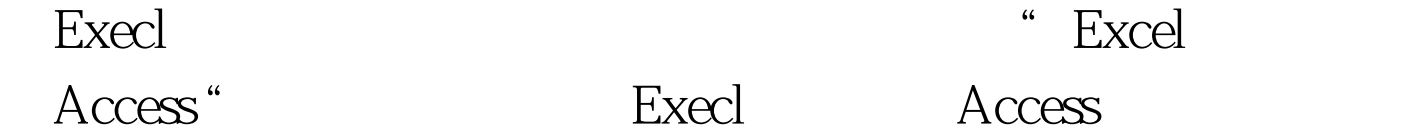

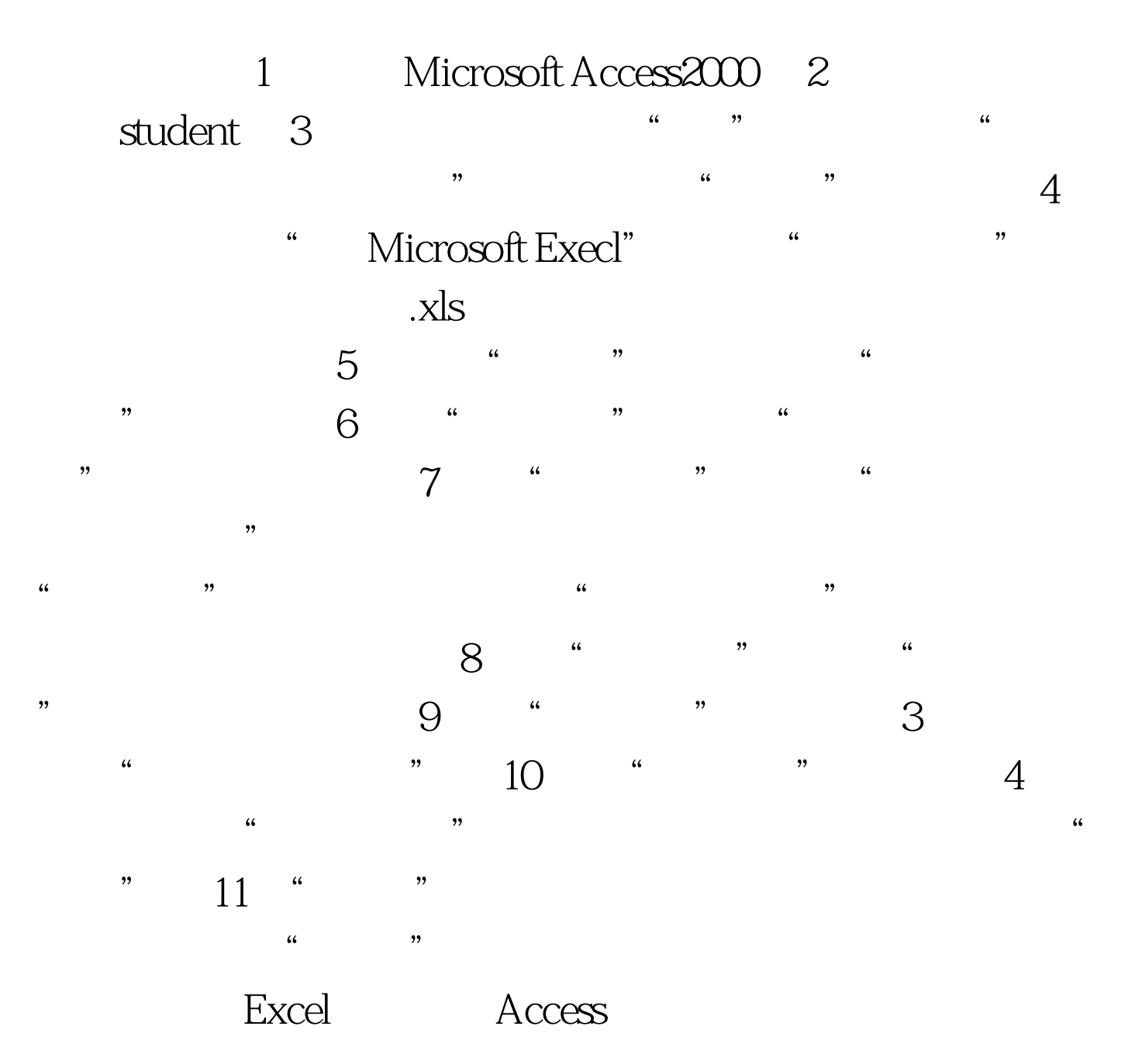

## Win2000 Excel2000

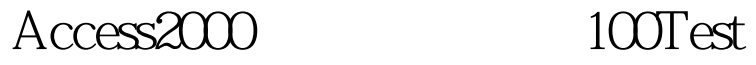

www.100test.com